## The book was found

# Windows Command-Line For Windows 8.1, Windows Server 2012, Windows Server 2012 R2 (Textbook Edition) (The Personal Trainer For Technology)

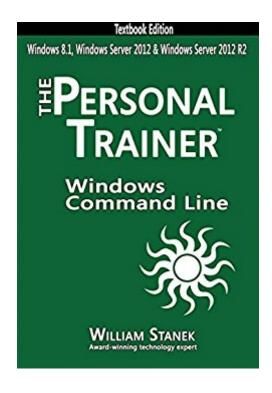

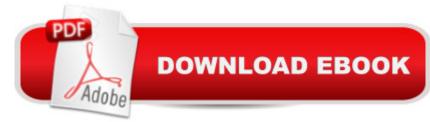

## Synopsis

Chances are that if you work with Windows computers you've used Windows Command Line. You may even have run commands at the command prompt. However, you probably still have many questions about Windows Command Line and may also wonder what tools and resources are available. This practical hands-on guide for Windows power users and IT professionals delivers ready answers for using Windows command-line tools to manage Windows 8.1, Windows Server 2012, and Windows Server 2012 R2. Not only is this book packed with examples that show you how to run, use, schedule, and script Windows commands and support tools, it's written by a well-known author of more than 100 computer books and features easy-to-read tables, lists, and step-by step instructions. Designed for anyone who wants to learn Windows Command Line, this book will help you perform tasks more efficiently, troubleshoot performance issues and programs, manage computer settings, perform routine maintenance, and much more. One of the goals is to keep the content so concise that the book remains compact and easy to navigate while at the same time ensuring that the book is packed with as much information as possible--making it a valuable resource.

### **Book Information**

File Size: 3022 KB Print Length: 330 pages Publisher: Stanek & Associates (January 29, 2015) Publication Date: January 29, 2015 Sold by: Â Digital Services LLC Language: English ASIN: B00SXVHRFY Text-to-Speech: Enabled X-Ray: Not Enabled Word Wise: Not Enabled Lending: Not Enabled Enhanced Typesetting: Not Enabled Best Sellers Rank: #1,075,844 Paid in Kindle Store (See Top 100 Paid in Kindle Store) #566 in Books > Computers & Technology > Business Technology > Windows Server #596 in Kindle Store > Kindle eBooks > Computers & Technology > Microsoft > Windows - General #1832 in A Books > Computers & Technology > Operating Systems > Windows > Windows Desktop

## **Customer Reviews**

#### good book

#### Download to continue reading...

Windows Command-Line for Windows 8.1, Windows Server 2012, Windows Server 2012 R2 (Textbook Edition) (The Personal Trainer for Technology) Linux: Linux Command Line - A Complete Introduction To The Linux Operating System And Command Line (With Pics) (Unix, Linux kemel, Linux command line, ... CSS, C++, Java, PHP, Excel, code) (Volume 1) Windows Group Policy: The Personal Trainer for Windows Server 2012 and Windows Server 2012 R2 WINDOWS 10: WINDOWS 10 COMPANION: THE COMPLETE GUIDE FOR DOING ANYTHING WITH WINDOWS 10 (WINDOWS 10, WINDOWS 10 FOR DUMMIES, WINDOWS 10 MANUAL, WINDOWS ... WINDOWS 10 GUIDE) (MICROSOFT OFFICE) The Windows Command Line Beginner's Guide -Second Edition Windows 10: The Personal Trainer XSL: The Personal Trainer for XSLT, XPath and XSL-FO Flashcard Study System for the NASM Personal Trainer Exam: NASM Test Practice Questions & Review for the National Academy of Sports Medicine Board of Certification Examination (Cards) Secrets of the NASM Personal Trainer Exam Study Guide: NASM Test Review for the National Academy of Sports Medicine Board of Certification Examination (Mometrix Test Preparation) ACSM's Resources for the Personal Trainer Shell Scripting: How to Automate Command Line Tasks Using Bash Scripting and Shell Programming LINUX: Easy Linux For Beginners, Your Step-By-Step Guide To Learning The Linux Operating System And Command Line (Linux Series) Linux Administration: The Linux Operating System and Command Line Guide for Linux Administrators Build Awesome Command-Line Applications in Ruby 2: Control Your Computer, Simplify Your Life PowerShell: For Beginners! Master The PowerShell Command Line In 24 Hours (Python Programming, Javascript, Computer Programming, C++, SQL, Computer Hacking, Programming) PowerShell: For Beginners!: Master the PowerShell Command Line in 24 Hours Blockchain: The Comprehensive Guide to Mastering the Hidden Economy: (Blockchain Technology, Fintech, Financial Technology, Smart Contracts, Internet Technology) Clothing Line Start-Up Secrets: How to Start and Grow a Successful Clothing Line T-shirt Black Book - The Ultimate How To Guide to Starting A Successful Clothing Line: The essential guide for startup brands wanting to create a successful clothing line. Term Sheets & Valuations - A Line by Line Look at the Intricacies of Term Sheets & Valuations (Bigwig Briefs)

#### <u>Dmca</u>